QR読み込み後の友だち登録手順

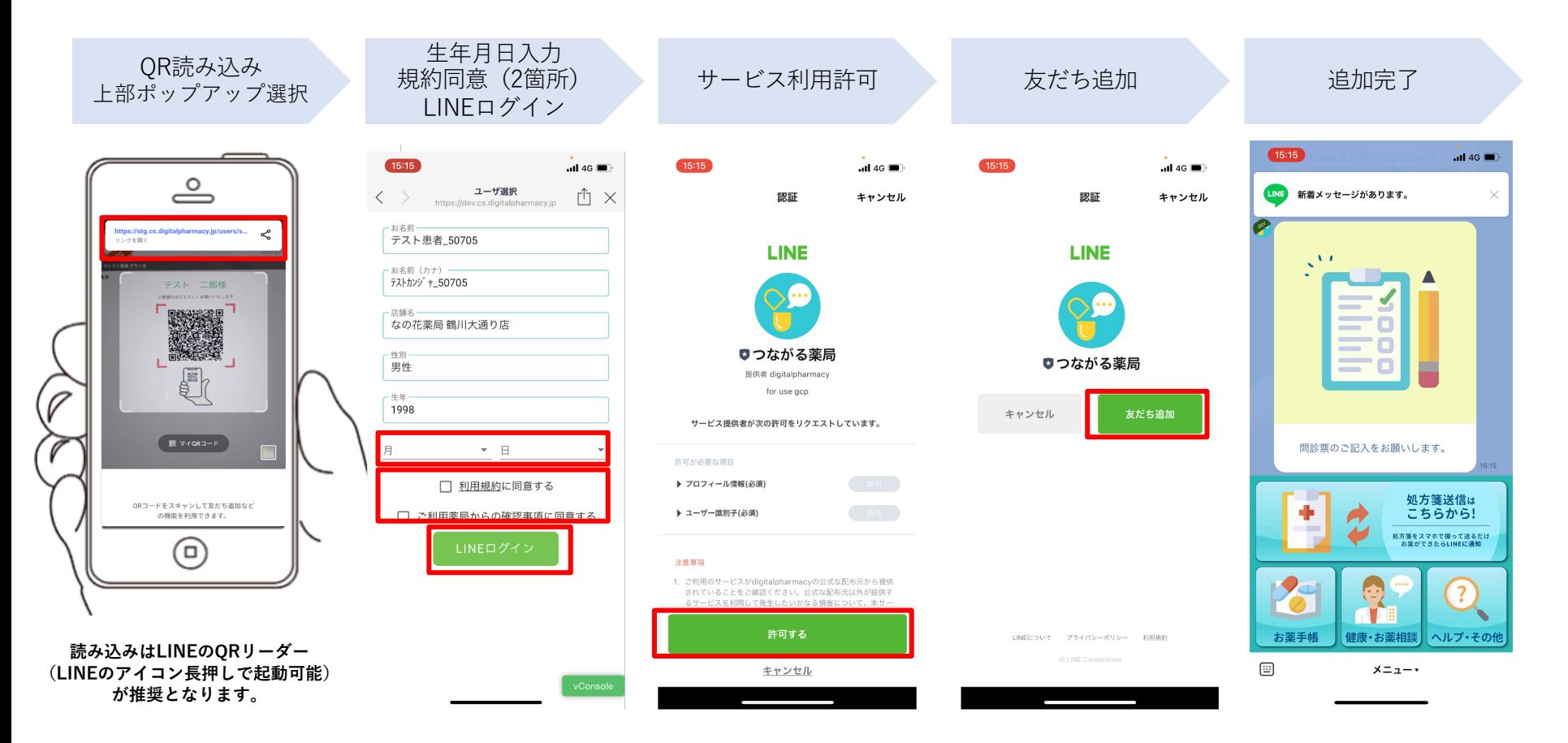

※バージョンなどにより、文言・画像が一部異なる場合がございます。